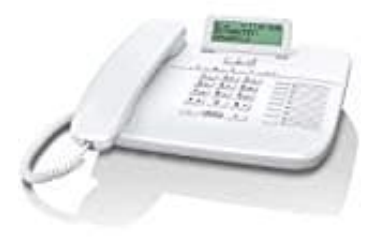

## **Gigaset DA710**

## **Klingeltöne-Lautstärke einstellen**

Melodie und Lautstärke einstellen

Sie können Melodie und Lautstärke des Klingeltons einstellen oder den Klingelton ausschalten. Es stehen 10 verschiedene Klingeltöne zur Verfügung, die Lautstärke kann in 5 Stufen angepasst werden (0=lautlos).

1. Öffnen Sie das **MENÜ**.

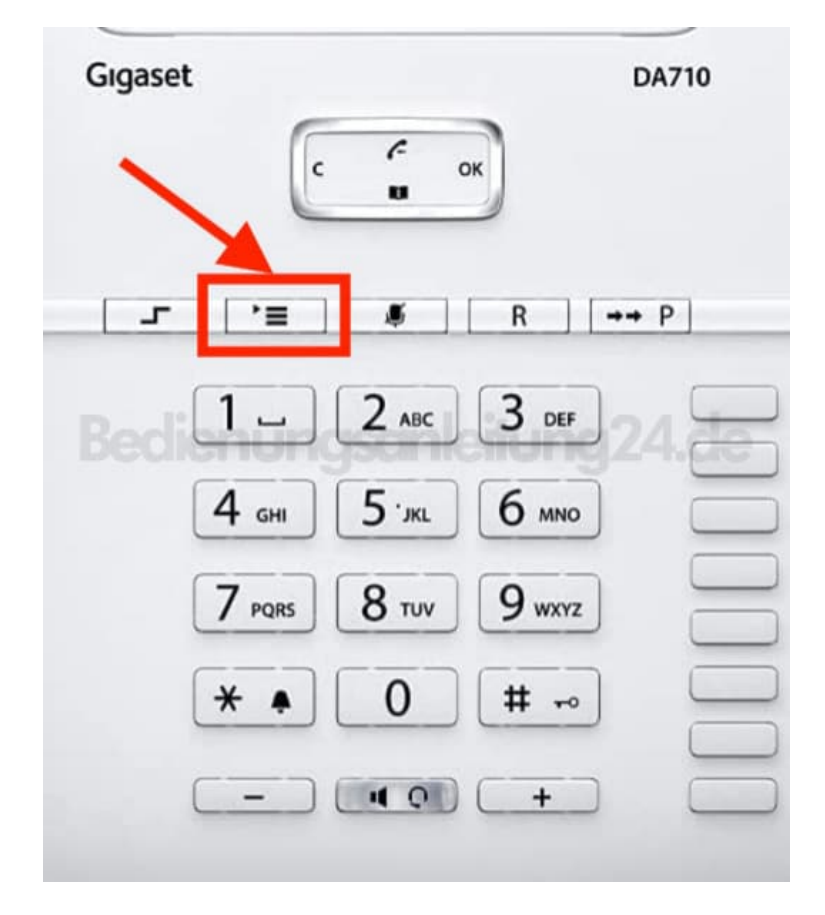

- 2. Wählen Sie den Menüpunkt **Akustik-Einst.**
- 3. Wählen Sie die Option **Klingelmelodie**.
- 4. Wählen Sie den gewünschten Klingelton aus (Ziffertasten 0-9).

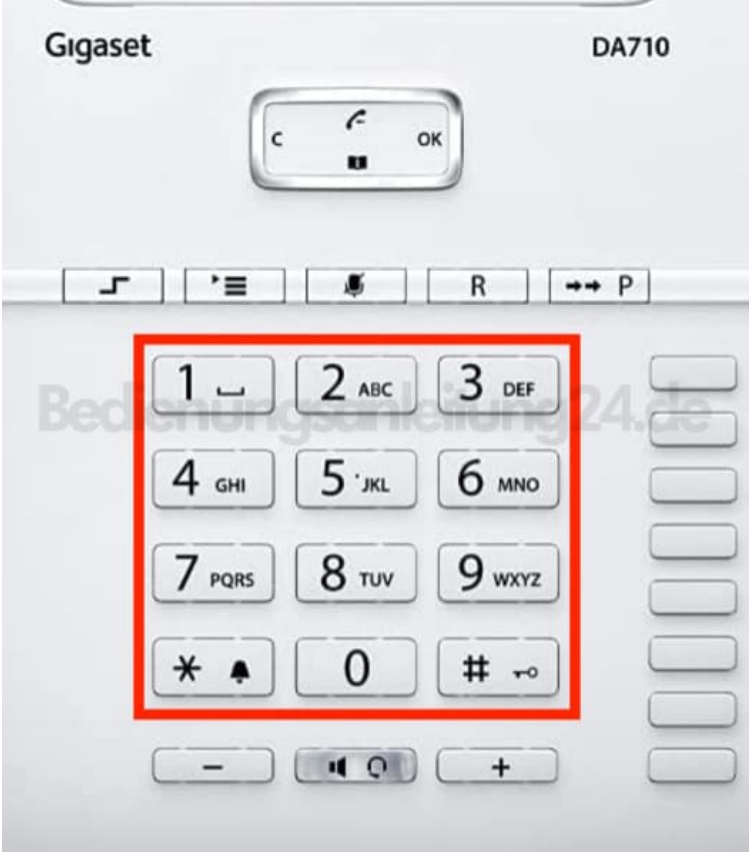

5. Stellen Sie mit den **- / +** Tasten die Lautstärke für den aktuell gewählten Klingelton ein.

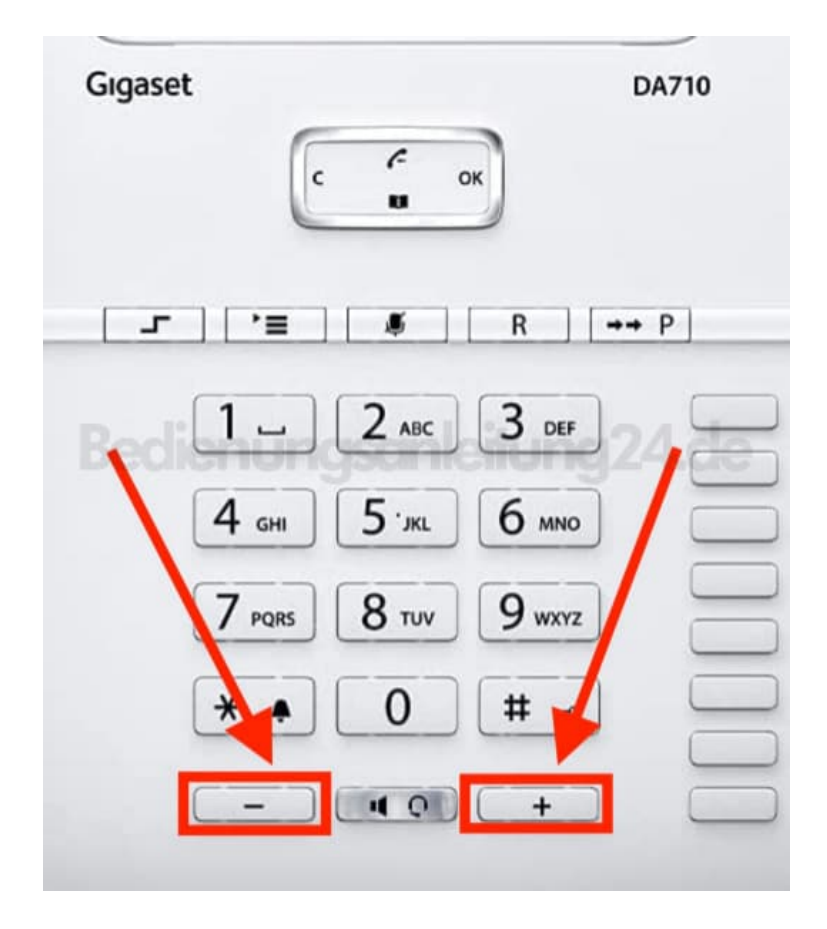

6. Drücken Sie die **OK** Taste, um die Einstellungen zu speichern.

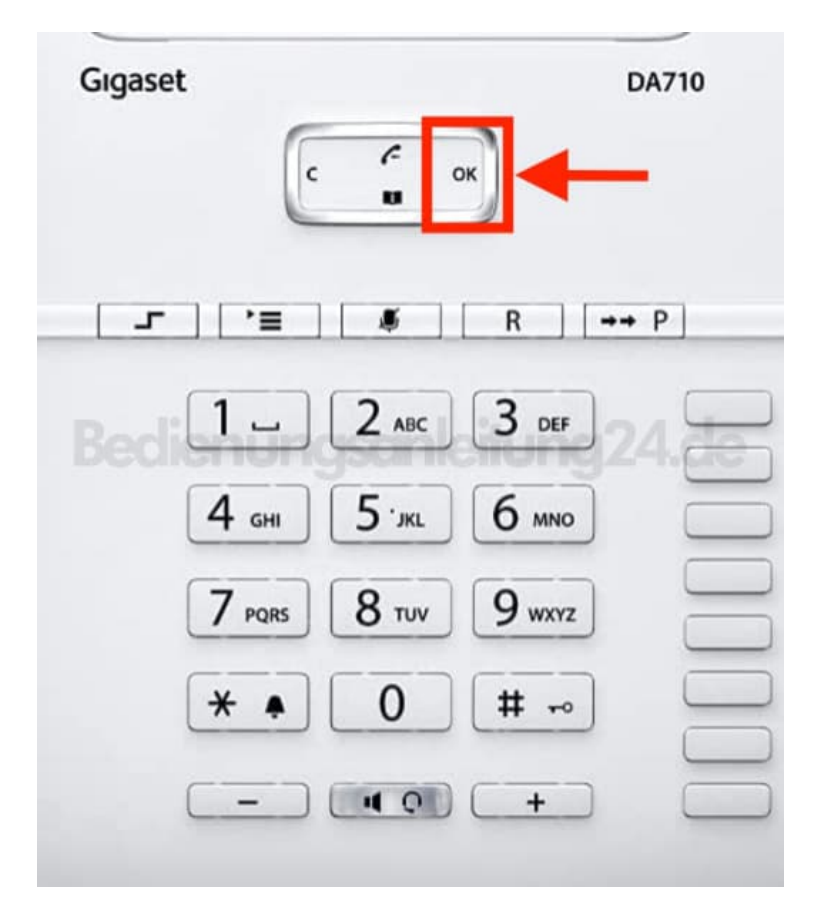